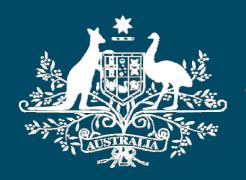

#### **Australian Government**

#### Geoscience Australia

# MAPCONNECT using ArcIMS, Future Direction: ArcGIS Server

Steven Ackerly

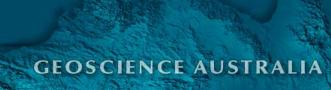

#### **Geoscience Australia**

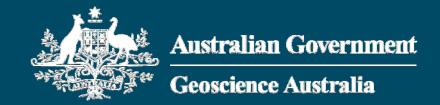

- Within the portfolio of Resources, Energy and Tourism.
- Hundreds of projects in the Areas of Onshore Energy & Minerals, Earth Monitoring, Natural Hazards, Oil and Gas, Marine & Coastal, Geodesy & GPS, Satellite Remote Sensing and Topographic Mapping

# What is MapConnect?

 An online mapping system that will be continuously enhanced. It provides access to Geodata Topographic 250k data and ultimately access to other scales of data and distributed datasets

http://www.ga.gov.au/mapconnect/

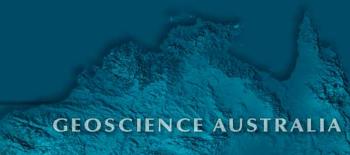

#### **GEODATA** series 3

- Geodata Topographic 250K (1:250,000 scale data) is high quality GIS data with national coverage.
- Developed in three stages, the data has been a challenge to generate due the national scope of the work and the quality required

## Benefits of MapConnect

- A visual mapping tool to get a "preview" of the data before it is ordered
- The data can be searched and queried via the map interface
- An order system that links the Free Download System and the Office of Spatial Data Management license system

### **Functionality**

- Standard map tools
- Simple and Advanced search tools
- Map mark-up tools and session saving
- Extract data functions
- WMS service

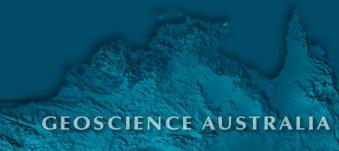

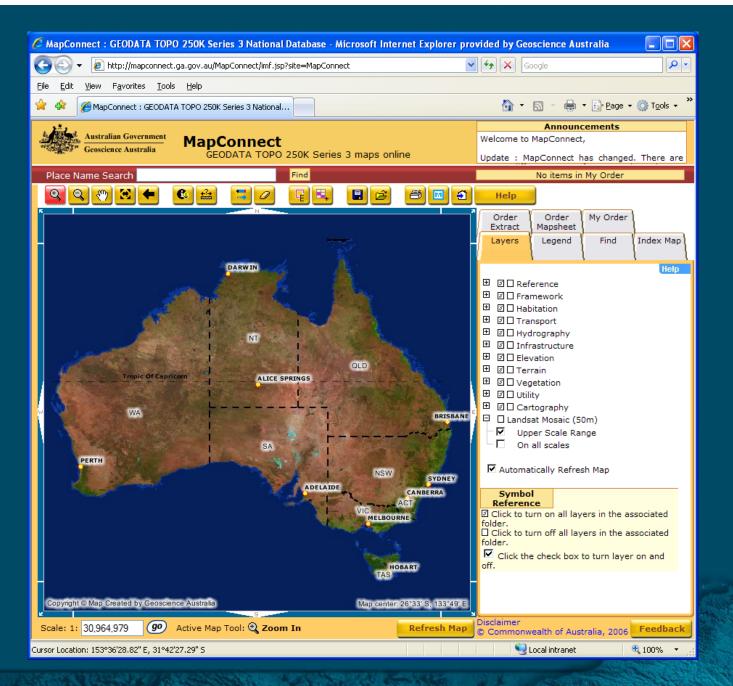

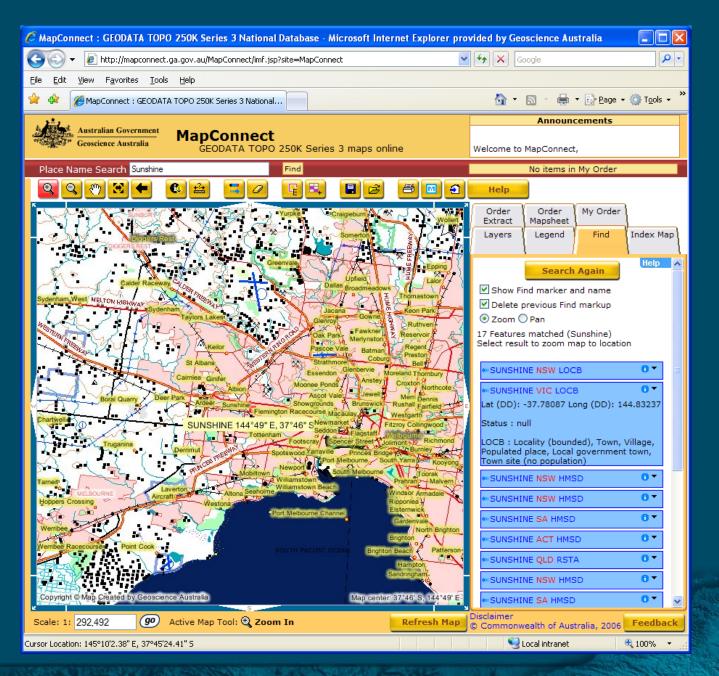

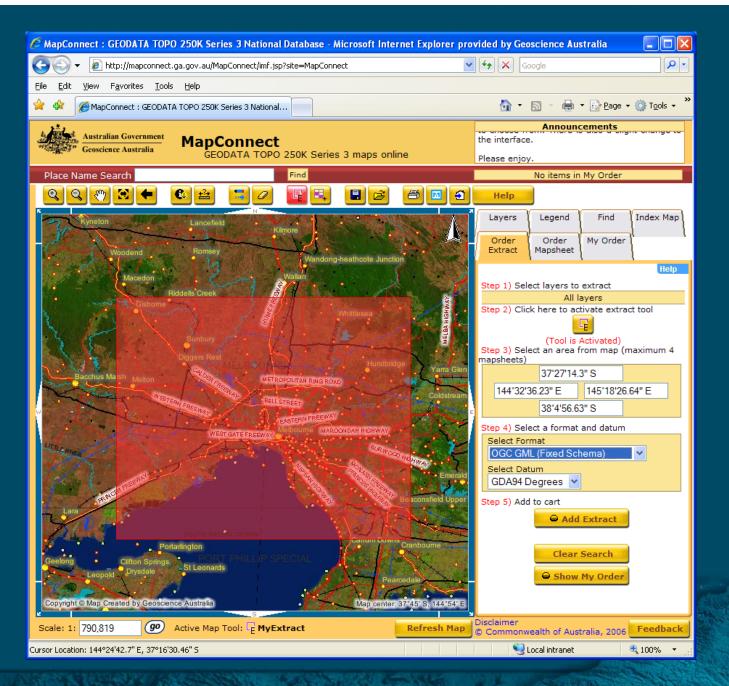

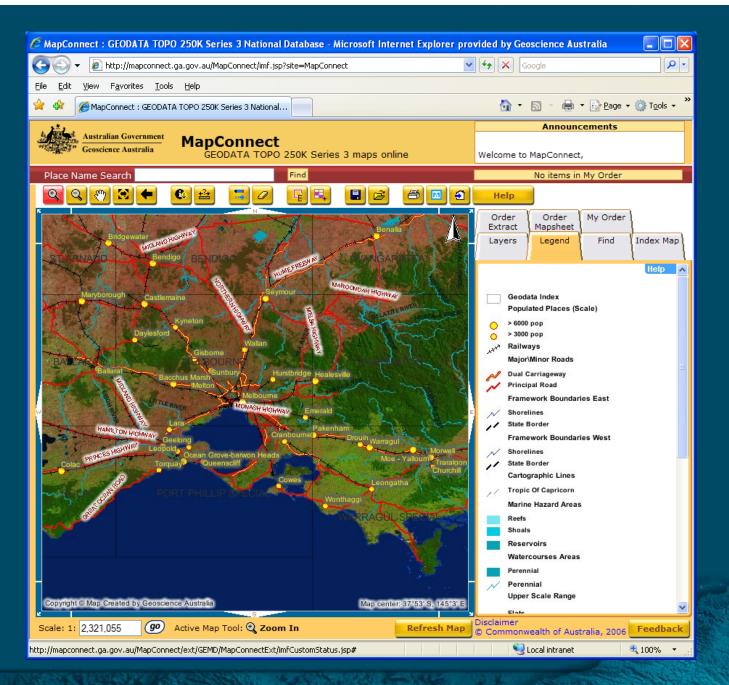

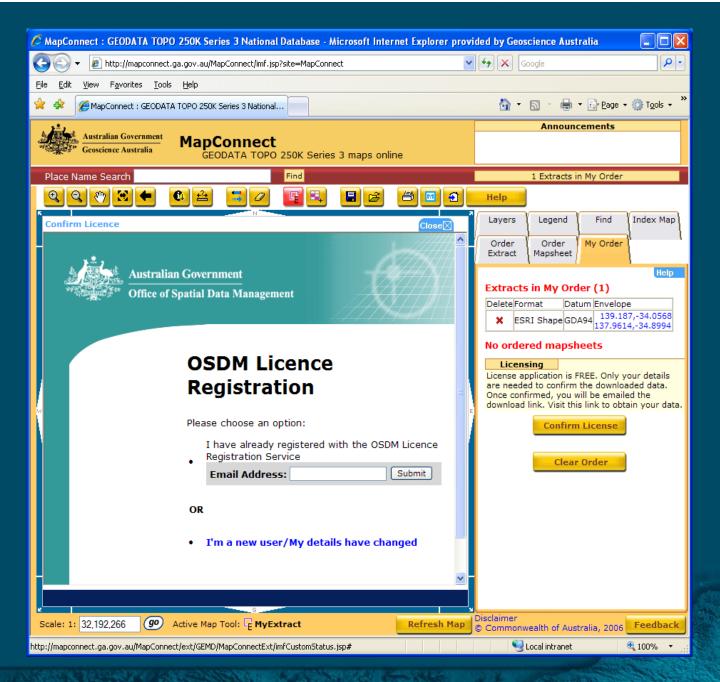

## **Technology**

- Apache Tomcat
- Internet Mapping Framework
- ArcIMS
- ArcSDE
- ArcIMS Data Delivery Extension
- Future release will include ArcGIS server

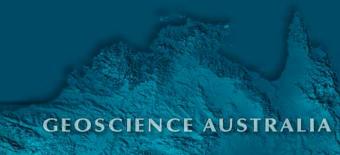

#### **ArcGIS Server**

- We plan to implement an ArcGIS server custom service that will print GeoPDF (and other formats) from MXD on demand
- Example: ArcScripts includes a sample to print from a map a selected MXD template.

# Why GeoPDF?

- Users benefit
- Free adobe acrobat, install almost default on many today's PC's
- GeoPDF lets non-GIS users into a spatial world where many devices are integrated with GPS.

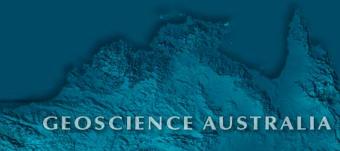

# Challenges

- CSS rework of IMF
- National Dataset draw times in ArcIMS
- Small web development team

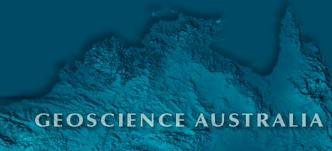

#### **Online Directions**

- More scales of National Data
- Examine more ArcGIS Server integration
- Improved WMS and WFS
- Look at cached tiles for base data
- Performance with enhanced IT infrastructure
- Other spatial data related projects within GA

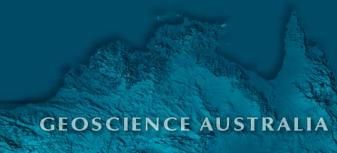

# **MapConnect Web Stats**

- Since Late September 2006
  - Average 1700 unique visitors per month
  - 7G download per month
  - Percentage of time on the site
    - 18.5% 2-5 minutes
    - 24.6% 5-15 minutes

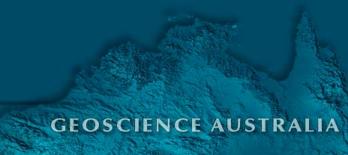

#### **Please Visit**

Geoscience Australia

http://www.ga.gov.au/mapconnect

Thankyou

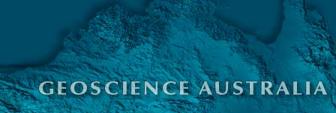